## STAPPENPLAN "MANGA"

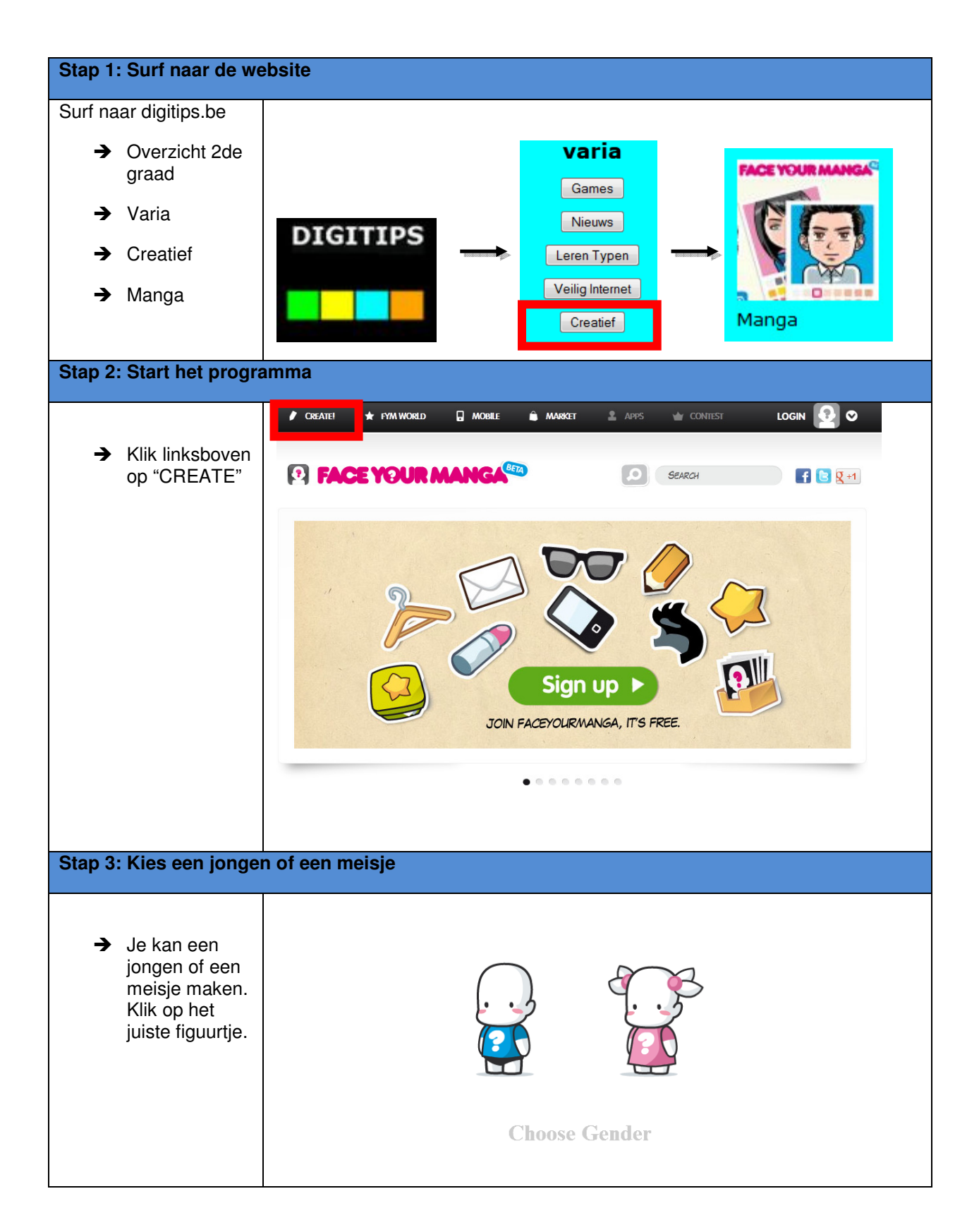

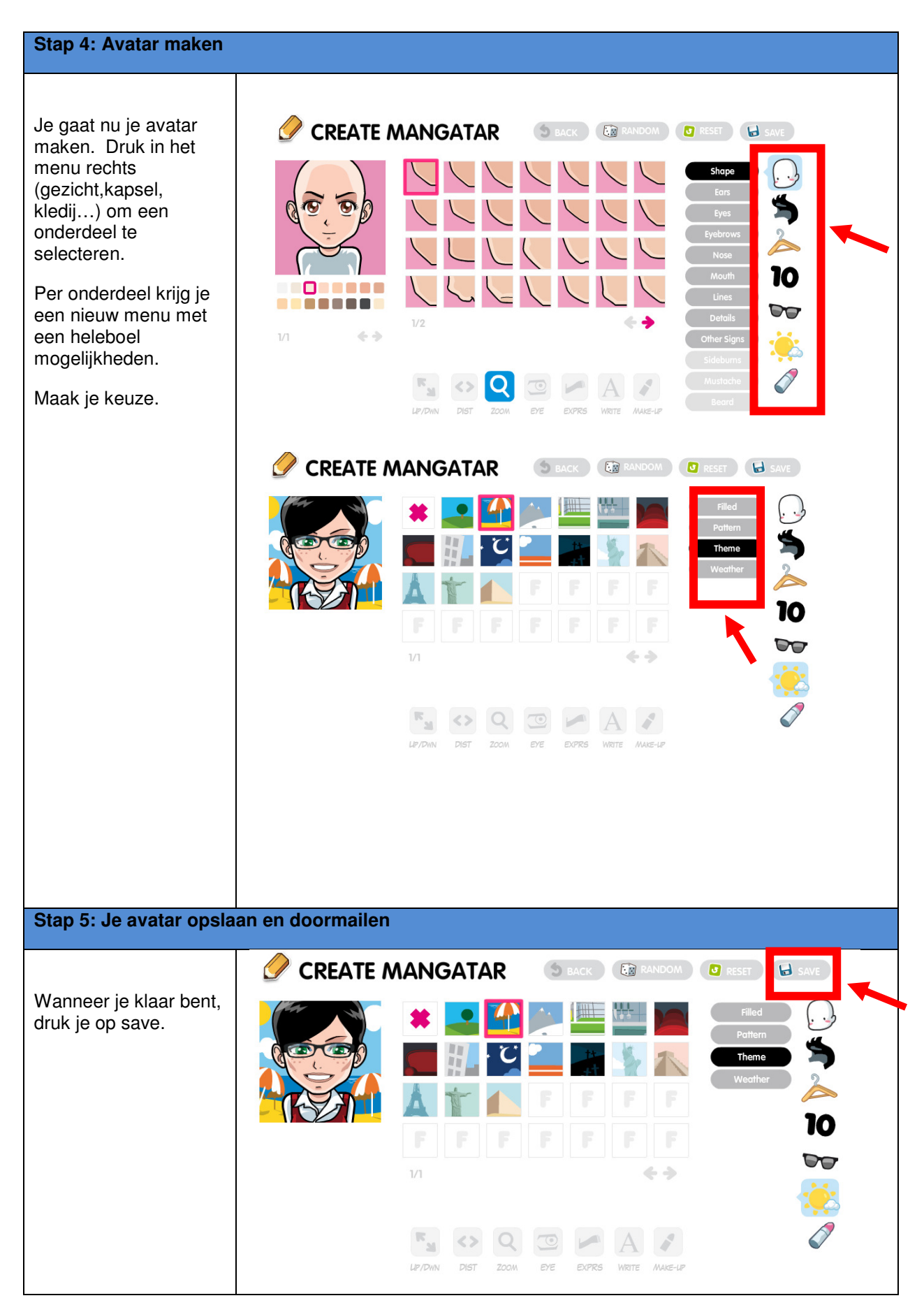

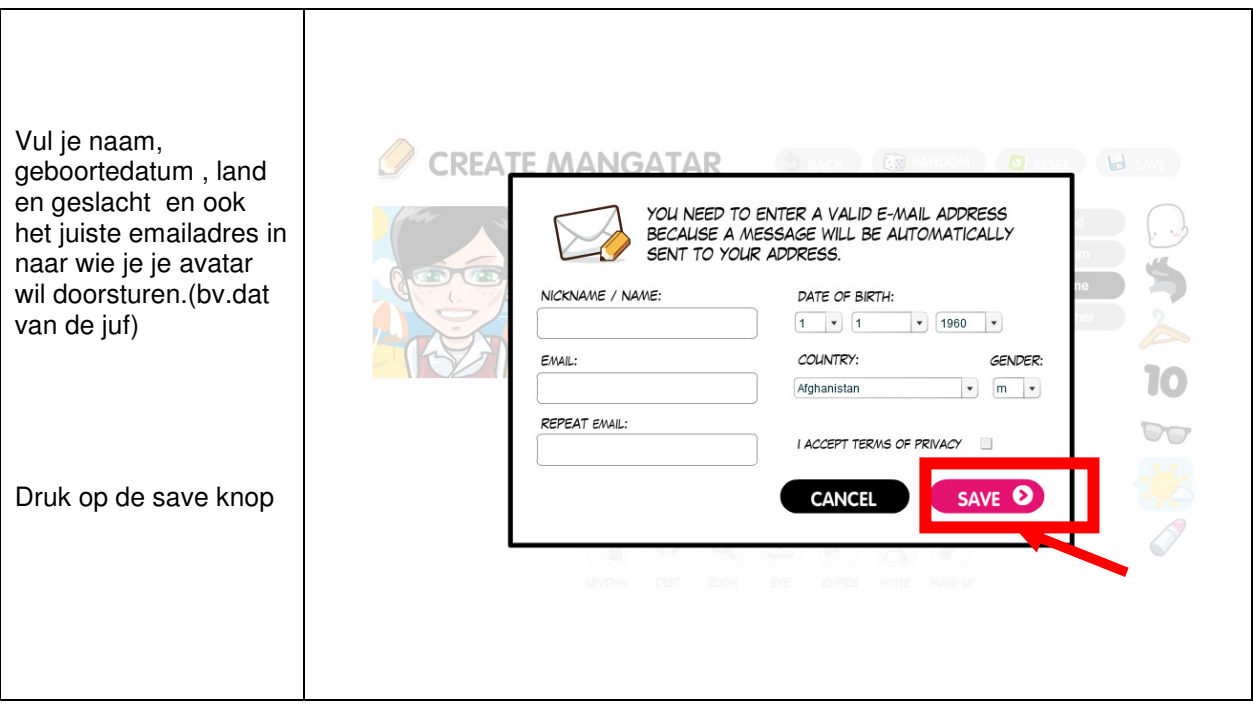